## Hello,

[Trying to install Pa](https://forum.gsi.de/index.php?t=rview&th=2391&goto=8465#msg_8465)nd[aroot on an Ub](https://forum.gsi.de/index.php?t=post&reply_to=8465)untu 8.10 system in Torino there are strange problems. Only the Mvd compilation is affected and there only the libMvdReco. The automatic backtracing points to rootcint: Toggle Spoiler

...

[ 45%] Building CXX object mvd/CMakeFiles/Mvd.dir/MvdDAQ/PndMvdConvertApv.o [45%] Building CXX object mvd/CMakeFiles/Mvd.dir/MvdDAQ/PndMvdConvertApvTask.o [45%] Building CXX object mvd/CMakeFiles/Mvd.dir/MvdDict.o Linking CXX shared library ../lib/libMvd.so [ 45%] Built target Mvd [45%] Generating MvdRecoDict.cxx, MvdRecoDict.h \*\*\* buffer overflow detected \*\*\*: /home/laura/software/Panda/fairsoft/tools/root/bin/rootcint terminated ======= Backtrace: ========= /lib/tls/i686/cmov/libc.so.6(\_\_fortify\_fail+0x48)[0x409776d8] /lib/tls/i686/cmov/libc.so.6[0x40975800] /lib/tls/i686/cmov/libc.so.6( strcpy chk+0x44)[0x40974ad4] /home/laura/software/Panda/fairsoft/tools/root/lib/libCint.so.5.20(\_ZN4C int12G\_\_ClassInfo9TmpltNameEv+0x5a)[0x40099a5a] /home/laura/software/Panda/fairsoft/tools/root/bin/rootcint(\_ZN4ROOT4RSt l14DropDefaultArgERKSs+0x50)[0x8070c10] /home/laura/software/Panda/fairsoft/tools/root/bin/rootcint(\_Z20WriteBod yShowMembersRN4Cint12G\_\_ClassInfoEb+0x27df)[0x80642ef] /home/laura/software/Panda/fairsoft/tools/root/bin/rootcint(\_Z16WriteSho wMembersRN4Cint12G\_\_ClassInfoEb+0x598)[0x8064ae8] /home/laura/software/Panda/fairsoft/tools/root/bin/rootcint(\_Z14WriteCla ssCodeRN4Cint12G ClassInfoEb+0x1c8)[0x806b238] /home/laura/software/Panda/fairsoft/tools/root/bin/rootcint(main+0x3a31) [0x806ed01] /lib/tls/i686/cmov/libc.so.6(\_\_libc\_start\_main+0xe5)[0x40893685] /home/laura/software/Panda/fairsoft/tools/root/bin/rootcint[0x804efa1] ======= Memory map: ======== 08048000-0807e000 r-xp 00000000 08:06 393829 /home/laura/software/Panda/fairsoft/tools/root\_v5.20.00/bin/rootcint 0807e000-0807f000 r--p 00035000 08:06 393829 /home/laura/software/Panda/fairsoft/tools/root\_v5.20.00/bin/rootcint 0807f000-08080000 rw-p 00036000 08:06 393829 /home/laura/software/Panda/fairsoft/tools/root\_v5.20.00/bin/rootcint 0877b000-08b6c000 rw-p 0877b000 00:00 0 [heap] 40000000-4001a000 r-xp 00000000 08:03 113803 /lib/ld-2.8.90.so 4001a000-4001b000 r-xp 4001a000 00:00 0 [vdso] 4001b000-4001c000 r--p 0001a000 08:03 113803 /lib/ld-2.8.90.so 4001c000-4001d000 rw-p 0001b000 08:03 113803 /lib/ld-2.8.90.so 4001d000-4001f000 rw-p 4001d000 00:00 0 4001f000-40270000 r-xp 00000000 08:06 409966 /home/laura/software/Panda/fairsoft/tools/root\_v5.20.00/lib/libCint.so.5 .20

40270000-40271000 ---p 00251000 08:06 409966 /home/laura/software/Panda/fairsoft/tools/root\_v5.20.00/lib/libCint.so.5 .20 40271000-40273000 r--p 00251000 08:06 409966 /home/laura/software/Panda/fairsoft/tools/root\_v5.20.00/lib/libCint.so.5 .20 40273000-40276000 rw-p 00253000 08:06 409966 /home/laura/software/Panda/fairsoft/tools/root\_v5.20.00/lib/libCint.so.5 .20 40276000-40755000 rw-p 40276000 00:00 0 40755000-40757000 r-xp 00000000 08:03 130903 /lib/tls/i686/cmov/libdl-2.8.90.so 40757000-40758000 r--p 00001000 08:03 130903 /lib/tls/i686/cmov/libdl-2.8.90.so 40758000-40759000 rw-p 00002000 08:03 130903 /lib/tls/i686/cmov/libdl-2.8.90.so 40759000-4083c000 r-xp 00000000 08:03 130935 /usr/lib/libstdc++.so.6.0.10 4083c000-40840000 r--p 000e3000 08:03 130935 /usr/lib/libstdc++.so.6.0.10 40840000-40841000 rw-p 000e7000 08:03 130935 /usr/lib/libstdc++.so.6.0.10 40841000-40848000 rw-p 40841000 00:00 0 40848000-4086c000 r-xp 00000000 08:03 130904 /lib/tls/i686/cmov/libm-2.8.90.so 4086c000-4086d000 r--p 00023000 08:03 130904 /lib/tls/i686/cmov/libm-2.8.90.so 4086d000-4086e000 rw-p 00024000 08:03 130904 /lib/tls/i686/cmov/libm-2.8.90.so 4086e000-4087b000 r-xp 00000000 08:03 113812 /lib/libgcc\_s.so.1 4087b000-4087c000 r--p 0000c000 08:03 113812 /lib/libgcc\_s.so.1 4087c000-4087d000 rw-p 0000d000 08:03 113812 /lib/libgcc\_s.so.1 4087d000-409d5000 r-xp 00000000 08:03 130898 /lib/tls/i686/cmov/libc-2.8.90.so 409d5000-409d7000 r--p 00158000 08:03 130898 /lib/tls/i686/cmov/libc-2.8.90.so 409d7000-409d8000 rw-p 0015a000 08:03 130898 /lib/tls/i686/cmov/libc-2.8.90.so 409d8000-409dc000 rw-p 409d8000 00:00 0 409dc000-409ea000 r-xp 00000000 08:06 2720107 /home/laura/software/Panda/fairsoft/tools/root\_v5.20.00/cint/cint/includ e/stdfunc.so.5.20 409ea000-409eb000 r--p 0000d000 08:06 2720107 /home/laura/software/Panda/fairsoft/tools/root\_v5.20.00/cint/cint/includ e/stdfunc.so.5.20 409eb000-409ec000 rw-p 0000e000 08:06 2720107 /home/laura/software/Panda/fairsoft/tools/root\_v5.20.00/cint/cint/includ e/stdfunc.so.5.20 409ec000-40a08000 rw-p 409ec000 00:00 0 40a08000-40ad9000 r-xp 00000000 08:06 2703531 /home/laura/software/Panda/fairsoft/tools/root\_v5.20.00/cint/cint/stl/ma p.so.5.20 40ad9000-40ada000 r--p 000d0000 08:06 2703531 /home/laura/software/Panda/fairsoft/tools/root\_v5.20.00/cint/cint/stl/ma p.so.5.20 40ada000-40add000 rw-p 000d1000 08:06 2703531 /home/laura/software/Panda/fairsoft/tools/root\_v5.20.00/cint/cint/stl/ma p.so.5.20 40add000-40bcc000 r-xp 00000000 08:06 2703534 /home/laura/software/Panda/fairsoft/tools/root\_v5.20.00/cint/cint/stl/ma p2.so.5.20 40bcc000-40bcd000 r--p 000ee000 08:06 2703534 /home/laura/software/Panda/fairsoft/tools/root\_v5.20.00/cint/cint/stl/ma p2.so.5.20 40bcd000-40bd0000 rw-p 000ef000 08:06 2703534 /home/laura/software/Panda/fairsoft/tools/root\_v5.20.00/cint/cint/stl/ma p2.so.5.20 40bd0000-40bd8000 rw-p 40bd0000 00:00 0 40bd8000-40c7e000 r-xp 00000000 08:06 2703540 /home/laura/software/Panda/fairsoft/tools/root\_v5.20.00/cint/cint/stl/mu ltimap.so.5.20 40c7e000-40c7f000 r--p 000a5000 08:06 2703540 /home/laura/software/Panda/fairsoft/tools/root\_v5.20.00/cint/cint/stl/mu ltimap.so.5.20 40c7f000-40c81000 rw-p 000a6000 08:06 2703540 /home/laura/software/Panda/fairsoft/tools/root\_v5.20.00/cint/cint/stl/mu ltimap.so.5.20 40c81000-40d33000 r-xp 00000000 08:06 2703543 /home/laura/software/Panda/fairsoft/tools/root\_v5.20.00/cint/cint/stl/mu ltimap2.so.5.20

40d33000-40d34000 r--p 000b1000 08:06 2703543 /home/laura/software/Panda/fairsoft/tools/root\_v5.20.00/cint/cint/stl/mu ltimap2.so.5.20 40d34000-40d36000 rw-p 000b2000 08:06 2703543 /home/laura/software/Panda/fairsoft/tools/root\_v5.20.00/cint/cint/stl/mu ltimap2.so.5.20 40d36000-40d37000 rw-p 40d36000 00:00 0 40d37000-40ebc000 r-xp 00000000 08:06 2703521 /home/laura/software/Panda/fairsoft/tools/root\_v5.20.00/cint/cint/stl/ve ctor.so.5.20 40ebc000-40ebd000 r--p 00184000 08:06 2703521 /home/laura/software/Panda/fairsoft/tools/root\_v5.20.00/cint/cint/stl/ve ctor.so.5.20 40ebd000-40ec1000 rw-p 00185000 08:06 2703521 /home/laura/software/Panda/fairsoft/tools/root\_v5.20.00/cint/cint/stl/ve ctor.so.5.20 40ec1000-40ecd000 r-xp 00000000 08:06 2703524 /home/laura/software/Panda/fairsoft/tools/root\_v5.20.00/cint/cint/stl/ve ctorbool.so.5.20 40ecd000-40ece000 r--p 0000b000 08:06 2703524 /home/laura/software/Panda/fairsoft/tools/root\_v5.20.00/cint/cint/stl/ve ctorbool.so.5.20 40ece000-40ecf000 rw-p 0000c000 08:06 2703524 /home/laura/software/Panda/fairsoft/tools/root\_v5.20.00/cint/cint/stl/ve ctorbool.so.5.20 40ecf000-40ed1000 rw-p 40ecf000 00:00 0 40ed1000-40ee0000 rw-p 40ed1000 00:00 0 bf833000-bf880000 rw-p bffb3000 00:00 0 [stack] Aborted make[2]: \*\*\* [mvd/MvdRecoDict.cxx] Error 134 make[1]: \*\*\* [mvd/CMakeFiles/MvdReco.dir/all] Error 2 make: \*\*\* [all] Error 2 laura@bender:~/software/Panda/build\$ 0848000 rw-p 40841000 00:00 0

To exclude many things this was done with a fresh installation of fairsoft and the trunk version 5454 of pandaroot.

When doing the make command a second time the rest of the project compiles, but the libMvdReco is screwed.

Has anybody of you encountered this "\*\*\* buffer overflow detected \*\*\*" message before?

Greetings, Ralf.

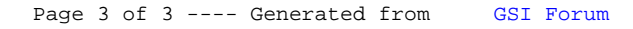